# Background studies

- Used Jans slcio files for sidloi3 → /ilc/user/j/jstrube/GuineaPig/sidloi3/
- Nervertheless also simulating GuineaPig pairs with SLIC 5.0 for comparison
- Wrote C++ tool for studying hits per calorimeter cells
- Will add more functionality
- Tool will be usable for all subdetectors

#### General studies of the slcio files

For 400 bunches (400 slcio files: 1\_simulated\_pairs.slcio, …, 400\_simulated\_pairs.slcio)

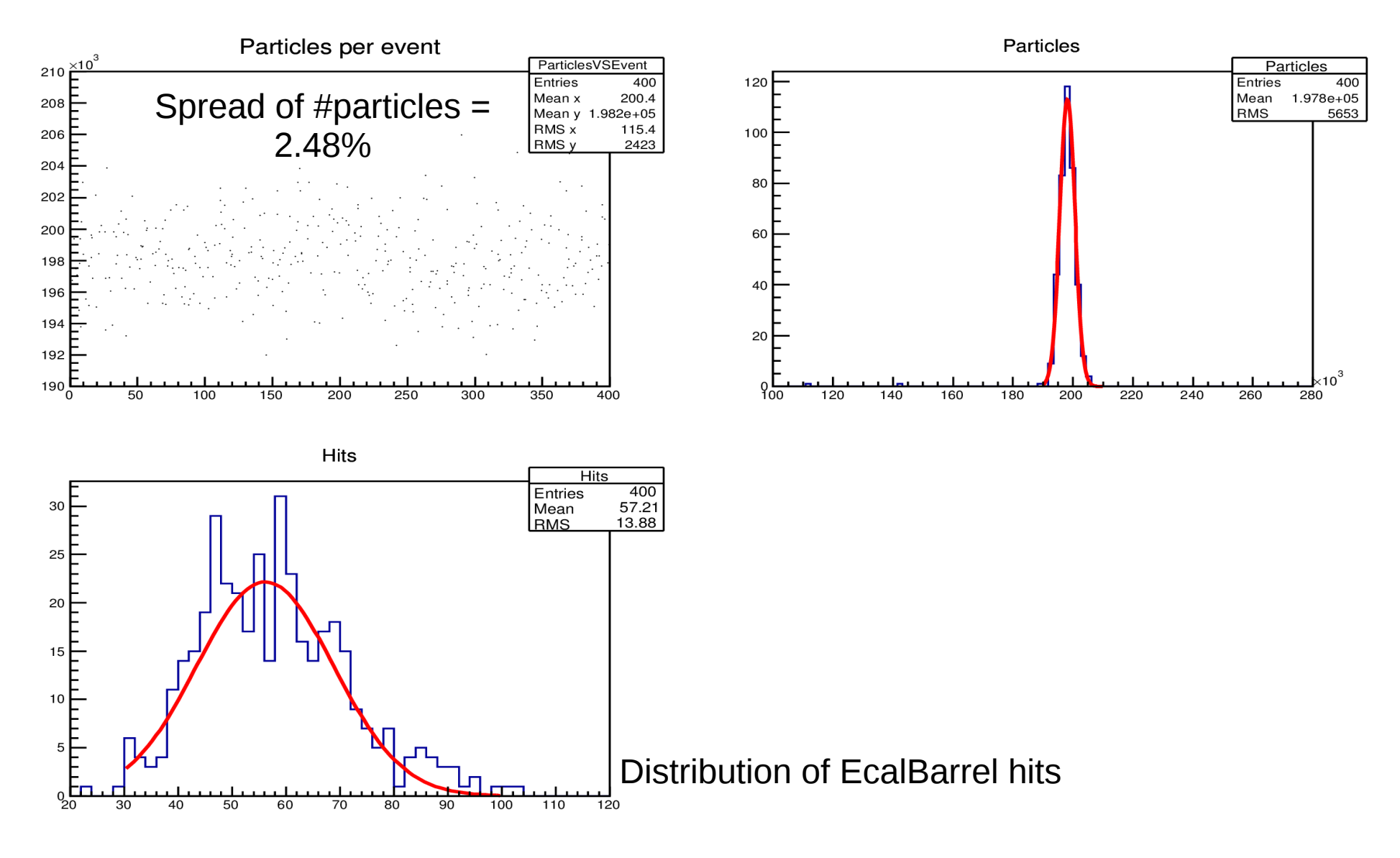

## Hits per Layer: EcalBarrel Layer 0

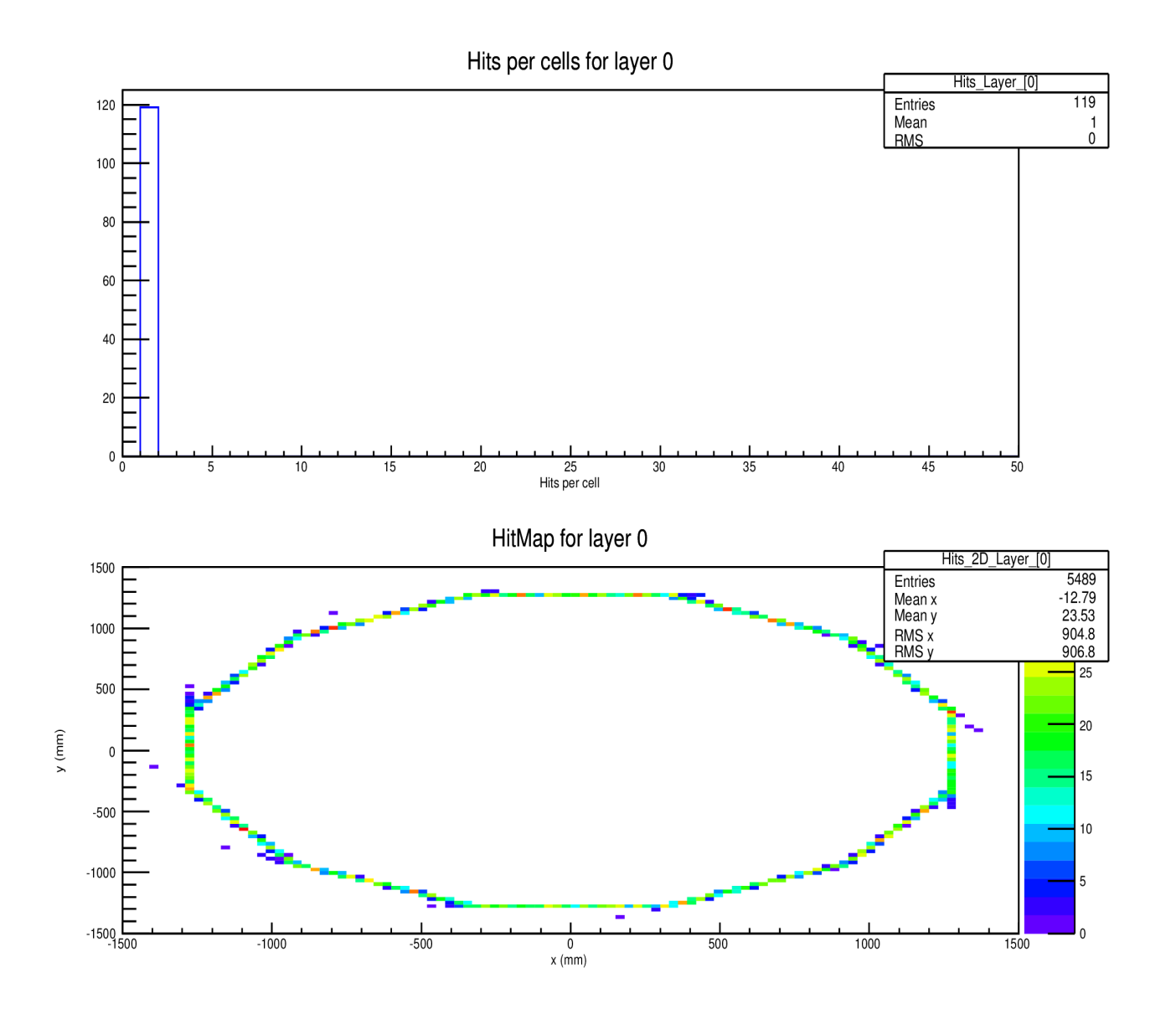

## Hits per Layer: EcalBarrel Layer 10

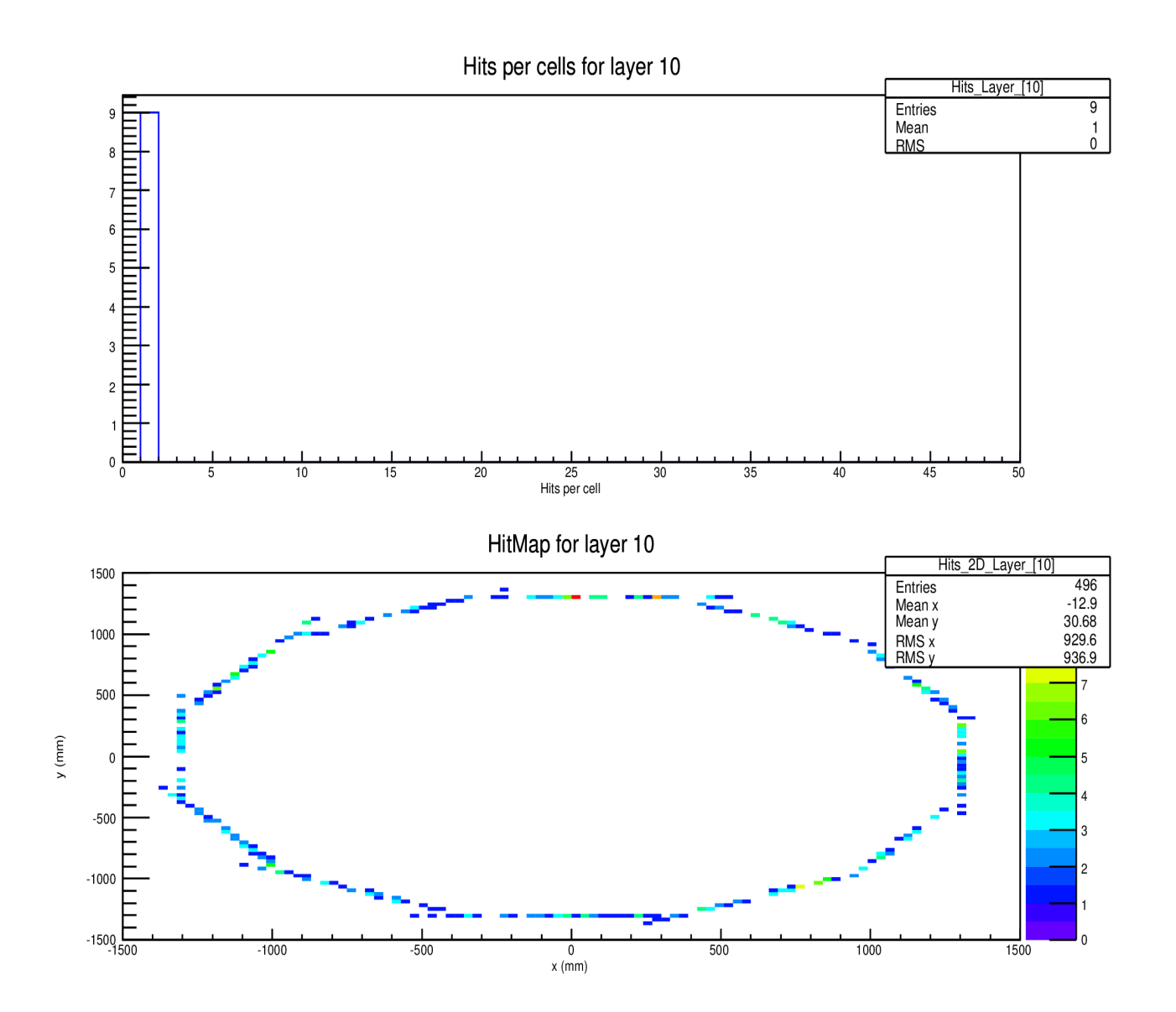

## Hits per Layer: EcalBarrel Layer 20

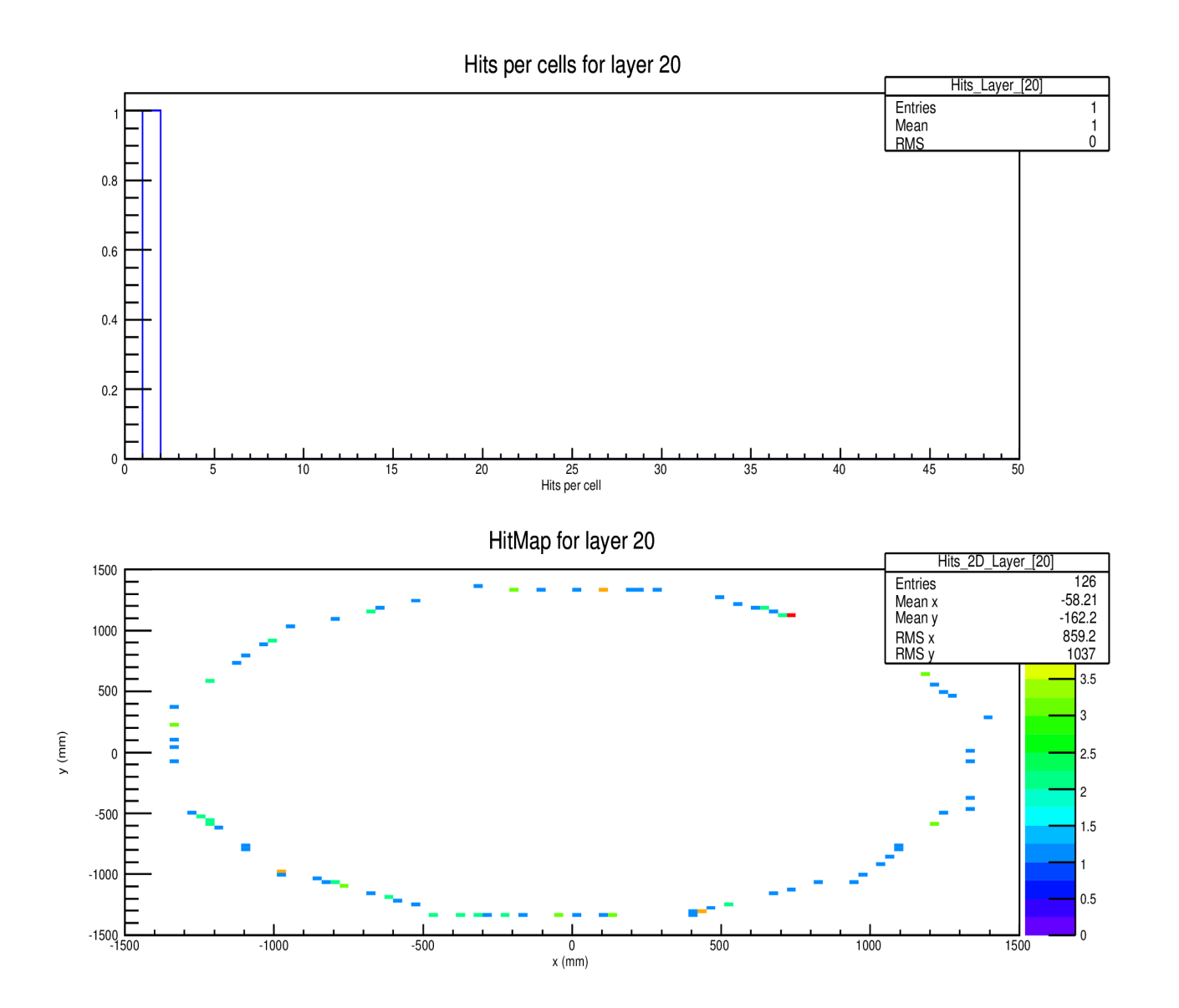